## **Apple Barrel**

The Journal of the Houston Area Apple Users Group

January 2015

Boss HAAUG Speaks page 2

Notes from Last Meeting

**Board of Directors Meeting Minutes**page 4

Administrative News pages 5 – 6

January 2015 Event Schedule page 7

**Classifieds** pages 8 – 9

Become Part of the Action page 10

Membership Benefits page 11

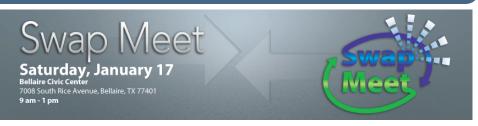

### Semi-Annual Swap Meet Saturday, January 17th

Have used Apple or other tech devices that need a new home? Looking for that perfect thing to spend your holiday cash on?

Come on down, and check out some of the best deals in town!

We will be holding the first meeting of the 2015 Board of Directors after the Swap Meet, so be sure and be there!

The Swap Meet starts at 9am and the Board meeting begins in the afternoon.

We'll see you there on the 17th!

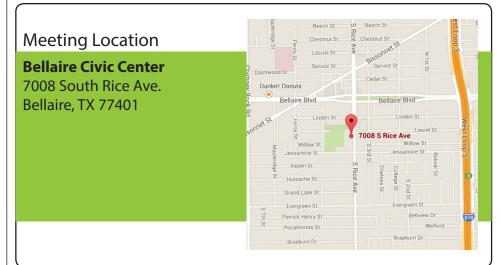

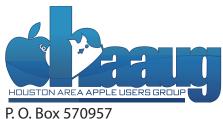

P. O. Box 570957 Houston, TX 77257-0957

## **Boss HAAUG Speaks**

Monthly Address from the HAAUG President

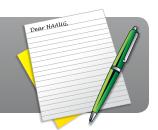

Happy New Year to all Members of HAAUG. The club starts the new year as we always have with the January Swap Meet. This month it is on Saturday, January 17th and we will be at the Bellaire Civic Center. So gather your lightly used technology that is gathering dust in your closet and see if you can turn it into cash.

Thanks to Lee Hutchinson for his main presentation demystifying terminal commands. It is an area that you should have some knowledge of but I also know that it can mind numbing. You may not need it all the time but there are times that you need it if you want change the way the OS works. I have read in Chris Breen's column more that once he suggesting using terminal commands to change a quirk in the OS that can't be remedied through the GUI.

I appreciated the vote of confidence that the assembled membership gave the board voting on the budget and the slate of the officers for the board. We are still looking for members to help. The club will be as good as the membership wants.

We should be getting last quarter Apple results sometime this month where we will find that they sold an enormous quantity of iPhones iPads and iMacs. That they made a boatload of cash. At the Christmas celebration that I attended my niece and nephew both received new iPads. So you can see that I am right I have a scientific sample. Well it is about the same data that some analysts use. I am relying on history and history says that it should be a very good quarter for our favorite fruit company.

I would like to see as many people as possible at the January meeting as I will have items for sale but February will see Bob LeVitus joining us for his annual state of the Mac address. Unfortunately the Macworld Expo and conference is gone so there will not any news from that meeting. I am sure that Bob will have a lot of new information for us.

Personal story: I got a call from my brother stating that he had a problem with his computer (iMac unknown vintage) he held the phone to the computer and I heard "click click pause click click" I told my brother that I thought he needed a new boot drive and I asked the important question, "do you have a recent back-up?" He said that he had a back up but not recent. There were some calls about data recovery companies. So if you haven't backed up now would be a good time to do it.

# Notes from the Last Meeting

Highlights from December, 2014

Last month we had Lee Hutchinson from Ars Technica present on "Cool Stuff You Can Do with OS X Terminal." This was a fun and informative interactive meeting that we hope you all were able to attend. If you weren't able to attend or you missed anything during the meeting, here are some highlights from Lee's presentation.

Terminal.app is a window into the UNIX underpinnings of Mac OS X. It is located in the Utilities folder inside the Applications folder. You can get to the Utilities folder from Finder's "Go" menu and launch Terminal from there, or you can type "Terminal" into Spotlight's search field and press Return.

You can customize the appearance of Terminal by choosing *Preferences...* from the *Terminal* menu. The *Profiles* pane has a selection of visual styles. Select the one you prefer and click the "*Default*" button to make it the default profile. When you launch a new Terminal window, the profile you selected will be used.

Some of the Terminal commands Lee covered included the following (usage examples shown below each command):

```
whoami - shows the logged in user's UNIX username
$ whoami
ryan42
hostname - shows your computer's hostname, which identifies it on the network
RyanAir
uptime - shows how long the computer has been booted
$ uptime
0:09 up 25 days, 14:08, 6 users, load averages: 0.83 1.06 1.09
say - an interface into the Mac's text-to-speech engine, the say command lets you make your Mac talk!
$ say "Isn't it nice to have a computer that will talk to you?"
man - shows the manual entry for a program
$ man say
To exit the man page entry and return to the Terminal prompt, type the letter q.
killall - kills all processes matching a given name
$ killall Finder
The name of the processes is case-sensitive, so "finder" will not work here.
```

history - shows previously entered Terminal commands. Each line is numbered. Commands can be run again by typing the exclamation mark followed by the number for the desired command and pressing Return.

```
$ history
1  whoami
2  hostname
3  uptime
$ !2
hostname
RyanAir
```

### Minutes

HAAUG Board of Directors Meeting - November 15, 2014

**Location:** Bellaire Civic Center, 7008 South Rice Avenue, Bellaire, Texas

**Attendees:** Philip Booth, David Jaschke, Clair Jaschke, Jack Adair, Mike Epstein, Ryan Eisworth

**Call to Order:** By President Philip Booth at 1:21 PM following the conclusion of the November General Meeting.

**General Announcements:** Phil thanked Dave for coming out to finish up the setup for the monthly meeting.

#### 2015 Nominations

Nominations for the Board of Directors for calendar year 2015 were opened during the business portion of the General Meeting. There were no nominations from the floor. The following current board members agreed to again be nominated for 2015:

- President: Phil BoothTreasurer: Clair Jaschke
- Membership Chairman: David Jaschke
- Electronic Communications: Ryan Eisworth
- Secretary: Jack Adair
- Members At Large: Mike King, Mike Epstein

Greg Wright has indicated his desire to step down from the position of Vice President, Programming. This leaves a vacancy for this very important position.

#### **Monthly Reports**

**Secretary - Jack Adair:** Minutes of the October BOD meeting were approved unanimously.

**Treasurer's Report - Clair Jaschke:** Our checking account balance as of the end of October was \$5,392.00. Our savings account balance was \$10,000.84, for total cash on hand of \$15,392.84. Almost all of the October bills have been paid, but we have yet to receive the post office bill. As of the meeting date, we had not yet received Phil's expenses for the October meeting at the Embassy Suites. As is noted later in these minutes, those expenses were submitted and Phil was reimbursed by check before the meeting adjourned.

**Vice President - Greg Wright:** Greg submitted a report via E-mail as he was out sick today. His report contained the following:

- He has E-mails out to Dreux St. Marie of Apple, Lee Hutchinson of ARS Technica, and Dave Hamilton of Mac Geek Gab regarding possibly presenting for the December meeting.
- The January Swap Meet is set for January 17. This date needs to be confirmed with the City of Bellaire.
- The annual "State of the Mac" address by Bob LeVitus is set for February 21. Bob has confirmed his availability; we need to confirm the date with the City of Bellaire

Phil indicated that he would try to resurrect the Photo SIG in December.

**Membership - David Jaschke:** Dave reported that we ended the month of October with 152 members, which is down by one from 153 members from September, and down from 166 members (a difference of 14 members) from October 31, 2013. We had 7 renewals in October, two of which were by KAGI. There were no credit card transactions. We had two two-year renewals and one lapsed renewal.

#### HAAUG Electronic Communications Systems - Ryan Eisworth:

Ryan reported that the Apple Barrel is now on the Website. No one has seen it yet as no link was posted yet. The Board agreed that we needed to get Ryan some additional information about deadlines, etc. We did mention that a link needed to get sent out for members to access the Apple Barrel early in the week of the meeting. We also need to work with Ryan to get some E-mail issues resolved.

#### **New Business**

**2014 October Meeting Expenses:** The October meeting expenses totaled \$1671.90, against an approved budget of \$1500.00. The Board voted unanimously to cover the total expense as reported by Phil, and he has been reimbursed.

**2015 Budget Committee:** No budget meeting has yet taken place. The Budget Subcommittee will meet sometime between now and the December general meeting, and will submit the budget electronically to the Board members for their vote, with a plan to submit to the membership at the December General Meeting. Board members need to submit their votes to the Secretary for counting.

Adjournment: At 1:48 P.M.

## Administrative News

HAAUG Board of Directors and Budget for 2015

At our December meeting, the HAAUG Board of Directors and Budget for 2015 were approved and finalized. Our 2015 HAAUG Board of Directors is as follows:

President Phil Booth

Vice-President Open

Secretary Jack E. Adair

Treasurer Clair Jaschke

Membership David Jaschke

Media and Communications

Administration

Ryan Eisworth

Directors at Large Mike Epstein

Mike King

The approved 2015 HAAUG budget follows on page 6.

# Administrative News

HAAUG Board of Directors and Budget for 2015

#### HAAUG Budget 2015

approved by Board Dec 10, 2014

approved by general membership Dec 13, 2014

|           | approved by Board Dec 10, 2014 approved by general m |               | Budge      | Budget 2015 |  |
|-----------|------------------------------------------------------|---------------|------------|-------------|--|
| Account # | Account                                              | Type          | Month      | Annual      |  |
|           |                                                      |               |            |             |  |
| 4-0000    | Income                                               |               |            |             |  |
| 4-1000    | Earned Membership Dues                               | Income        | 437.50     | 5,250.00    |  |
| 4-3000    | Advertising Income                                   | Income        | 0.00       | 0.00        |  |
| 4-5000    | HAAUG Boutique Sales                                 | Income        | 1.00       | 12.00       |  |
| 4-5090    | Raffle Income                                        | Income        | 16.67      | 200.00      |  |
| 4-5093    | MacFest Event Income                                 | Income        | 0.00       | 0.00        |  |
| 4-5097    | Photo Contest Income                                 | Income        | 0.00       | 0.00        |  |
| 4-6000    | Vendor Table Fees                                    | Income        | 0.00       | 0.00        |  |
| 4-7000    | Miscellanous Income                                  | Income        | 0.00       | 0.00        |  |
| 4-7005    | Auction Income                                       | Income        | 0.00       | 0.00        |  |
| 4-7010    | CD Sales income                                      | Income        | 0.00       | 0.00        |  |
| 8-1000    | Interest Income                                      | Other Income  | 0.30       | 3.60        |  |
|           | Total Income                                         |               | 455.47     | 5,465.60    |  |
| 5-0000    | Cost of Sales                                        |               |            |             |  |
| 5-2000    | HAAUG Boutique COGS                                  | Cost of Sales | 1.00       | 12.00       |  |
| 3 2000    |                                                      | 000000        | 1.00       | 12.00       |  |
| 6-0000    | Expenses                                             |               |            |             |  |
| 6-0520    | Publicity                                            | Expense       | 16.67      | 200.00      |  |
| 6-0590    | Raffle Expenses                                      | Expense       | 16.67      | 200.00      |  |
| 6-0550    | Presenters Expenses                                  | Expense       | 125.00     | 1,500.00    |  |
| 6-0593    | MacFest Event Expenses                               | Expense       | 0.00       | 0.00        |  |
| 6-0804    | Web Services Expense                                 | Expense       | 10.77      | 129.24      |  |
| 6-0805    | HAAUG FileMaker Server Expense                       | Expense       | 54.13      | 649.56      |  |
| 6-0806    | Website Development                                  | Expense       | 20.83      | 250.00      |  |
| 6-1200    | Cash Over/Short                                      | Expense       | 0.00       | 0.00        |  |
| 6-1400    | Credit Card Fees (Kagi+Square)                       | Expense       | 16.67      | 200.00      |  |
| 6-1500    | Bank Charges [& bad debts]                           | Expense       | 0.00       | 0.00        |  |
| 6-2500    | Hardware Acquisition <sup>1</sup>                    | Expense       | 166.67     | 2,000.00    |  |
| 6-3010    | Legal Fees                                           | Expense       | 0.00       | 0.00        |  |
| 6-3500    | Maintenance & Repairs                                | Expense       | 6.25       | 75.00       |  |
| 6-4520    | General & Memb. Office Expenses                      | Expense       | 58.33      | 700.00      |  |
| 6-5300    | Post Card/Ballot Printing & Postage                  | Expense       | 16.67      | 200.00      |  |
| 6-5500    | Rent                                                 | Expense       | 75.00      | 900.00      |  |
| 6-5610    | General Meeting Expense                              | Expense       | 16.67      | 200.00      |  |
| 6-6000    | Software Acquisition                                 | Expense       | 15.00      | 180.00      |  |
| 6-7300    | Hotline Phone 832-302-5999                           | Expense       | 0.00       | 0.00        |  |
| 6-9000    | Miscellaneous Expense                                | Expense       | 4.17       | 50.00       |  |
| 9-5200    | Previous Year Sales Tax Payment                      | Expense       | 0.08       | 1.00        |  |
|           | Total Expenses                                       |               | 620.48     | 7,446.80    |  |
|           | Profit/Loss (Income minus Expens                     | (165.02)      | (1,981.20) |             |  |
|           | new projector - to be paid from capital funds        |               |            |             |  |

# **Event Schedule**

January 17, 2014

|          | Main Room                  | 2nd Room |
|----------|----------------------------|----------|
| 9:00 am  |                            |          |
| 10:00 am | Swap Meet                  |          |
| 11:00 am |                            |          |
| 12:00 pm |                            |          |
| 1:00 pm  | Board of Directors Meeting |          |

The Semi-Annual Swap Meet will begin at 9:00 AM and the Board of Directors meeting will begin at 1 PM.

### Classifieds

Products and support for the Macintosh community

Got a story or photo you would like to see in the monthly edition of Apple Barrel?

The Apple Barrel is always looking for good, meaty material for its monthly publication. If you have a personal story, review of a new product or just a funny or helpful thought, feel free to spread the word via the Barrel.

Submit your story, review, photos, or other content to: <a href="mailto:abe@haaug.org">abe@haaug.org</a>

## MAC FIRST AID COMPUTER SERVICES

### Specializing in Apple Computers

- On-site Service
- Repairs
- Consulting

- Very Reasonable Rates
- Special Discount Rate for HAAUG Members

Serving the Houston Area for 15 Years!
(281) 537-2842

#### **Your Ad Here!**

Interested in putting your company in our monthly Apple Barrel publication? Email <a href="mailto:abe@haaug.org">abe@haaug.org</a> to make it happen!

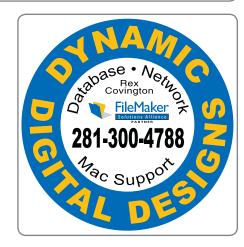

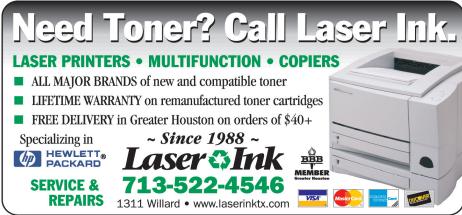

## Classifieds

Products and support for the Macintosh community

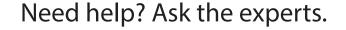

Consulting • Database Development
Web Design and Development • Internet Hosting

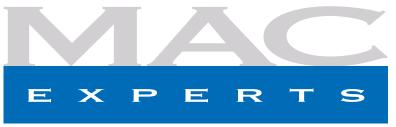

www.macexperts.net

281-788-5333

#### Houston Sign Company

Signs • Banners • Vehicle Graphics

Digital Printing • Screen Printing

Come to us for all your signage needs.

Quality and Service since 1946.

713-622-3123 www.houstonsign.com

#### Eclipse Productions 713-665-5261

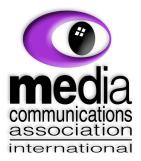

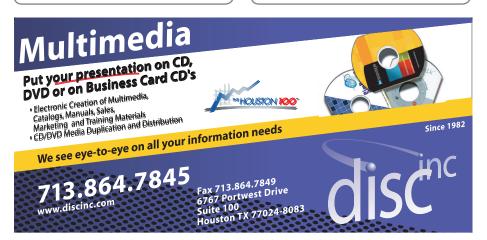

#### **Advertising Rates**

#### **General Rate Policy**

If more or less space than specified is used within one year from the date of first insertion, the rate will be adjusted to the earned rate published here.

#### **Frequency Rates**

Number of insertions in a 12-month period determines frequency rate.

#### Rates (per issue)

#### 2/3 Page Ad

**Dimensions:** 5 x 10.125 in.

**Frequency:** 1x \$125, 2x \$120, 3x \$115

#### 1/2 Page Ad

**Dimensions:** 7.625 x 5 in.

Frequency: 1x \$90, 2x \$85, 3x \$80

#### 1/3 Page Ad

**Dimensions:** 3.75 x 5 in.

**Frequency:** 1x \$75, 2x \$70, 3x \$65

#### 1/4 Page Ad

**Dimensions:**  $3.75 \times 5$  in.

**Frequency:** 1x \$65, 2x \$60, 3x \$55

#### 1/6 Page Ad

Dimensions: 5 x 2.5 in.

Frequency: 1x \$40, 2x \$35, 3x \$30

#### **Business Card Ad**

**Dimensions:** 3.5 x 2 in.

**Frequency:** 1x \$30, 2x \$25, 3x \$15

Dimensions of advertisements may vary as a result of document layout.

## Become Part of the Action

Join or renew your membership with the one and only Houston Area Apple Users Group today!

### Join Online With a Credit Card

Mail check to: HAAUG

P.O. Box 570957

Attn: Membership Chairman

Houston, TX 77257-0957

Paying for your membership online with a credit card is secure, fast and easy.

Visit <u>www.haaug.org/join</u> for details on joining.

#### Join by Mail:

Please print out and complete the following form. Send a check or money order payable to HAAUG and mail it to the address shown below. Dues for regular members are \$35 per year. Student memberships are available for full-time students at a high school, community college or university for the rate of \$10 per year.

Your membership card will be mailed to you. You may pick up your starter kit at the next HAAUG meeting.

| First:                                                          | Last:                                                             |
|-----------------------------------------------------------------|-------------------------------------------------------------------|
| Company:                                                        |                                                                   |
| Address:                                                        |                                                                   |
| City/State/ZIP:                                                 |                                                                   |
| Home Phone:                                                     | Work Phone:                                                       |
| Cell Phone:                                                     |                                                                   |
| Email:                                                          |                                                                   |
| Type of Computer:                                               |                                                                   |
| Membership: New Membership (\$35.00) Two-Year Renewal (\$70.00) | Renewal (\$35.00)<br>Student (\$10.00) <i>Requires Student ID</i> |
| Check #                                                         | Member # (if renewing):                                           |
| How did you hear about HAAUG?                                   |                                                                   |
|                                                                 |                                                                   |
|                                                                 |                                                                   |
| Do you know someone who would be wil                            | ling to join HAAUG? Y   N                                         |
| Would you be willing to volunteer in HAA                        | UG?                                                               |
|                                                                 |                                                                   |
|                                                                 |                                                                   |
|                                                                 |                                                                   |
|                                                                 |                                                                   |

## Membership Benefits

Enjoy the benefits of being a HAAUG member.

#### **Monthly Meetings**

This is where the excitement begins. On the third Saturday of each month, members of HAAUG meet for a day filled with activities, including presentations by major software and hardware vendors, special interest group (SIG) meetings, raffles, and much, much more. Swap Meets are held twice each year, in January and July.

#### Social Media & Internet Presence

The HAAUG web site at <a href="http://www.haaug.org">http://www.haaug.org</a> is the place to go for up-to-date information on what we are doing. In addition, there is a <a href="https://www.haaug.org">HAAUG group on Facebook</a>, where people can go to interact with fellow HAAUG members on topics of interest related to Apple and its products.

#### **Club Magazine**

Club and industry news, meeting information and special member offers are published in our monthly newsletter – The Apple Barrel, which is available to members on the HAAUG website in Adobe PDF format.

#### **Mentor Program**

The HAAUG Mentor Program puts people with hardware, software, system or network problems in contact with volunteers who can provide solutions. Contact with the mentors can be made through the HAAUG Hotline, e-mail, or at the monthly meetings.

#### Special Interest Groups (SIGs)

People with common interests, including Macintosh and OS X basics, iOS, Internet, games, educational computing, databases, publishing, graphics, desktop video, programming and more gather for in-depth discussion, product demonstrations, tutorials and general knowledge sharing.

#### **HAAUG Hotline**

Call the HAAUG Hotline at 832-305-5999 for the latest meeting information and to leave voice mail for officers.

#### **Lots of Fun & Friendships**

HAAUG is a not-for-profit volunteer group founded in 1978, three years before there was an IBM PC. Approximately 200 members enjoy the benefits of HAAUG. We range from beginners to experts, but we all know the secret to making our computers more valuable: a HAAUG membership!

Learn more about the benefits of HAAUG membership at www.haaug.org.

The Apple Barrel is a monthly publication of the Houston Area Apple Users Group (HAAUG), P.O. Box 570957, Houston, TX 77257-0957.

Apple Barrel's editors have a policy to protect the creative rights of authors. The Editors acknowledge that authors' works are copyrighted and intend to honor those copyrights by: 1) this statement of policy, 2) providing, where considered significant, copies of edited text to the author for review prior to publication, 3) seeking permission to reprint previously published pieces from the author whenever possible, and 4) printing acknowledgment of reprints used.

If you are interested in joining HAAUG, please call the HAAUG hotline at (832) 305-5999 or sign up via our web site at www.haaug.org.

Annual membership is \$35 for regular members, and \$10 for student members (limited to students enrolled at a high school, community college, or university.) The Hotline is also the Mentor line if you need help. Guests are welcome to attend one or two meetings to get acquainted with HAAUG, but participation in certain activities may be limited to members only. HAAUG is an independent support group of Apple product users and is not affiliated with Apple, Inc. The following are trademarks of Apple, Inc.: Apple, Apple II, Apple Ilgs, Macintosh, Mac, iMac, iBook, PowerBook, MacBook, MacBook Air, MacBook Pro, iPhone, iPod, iPad, OS X, iOS, ImageWriter, LaserWriter and the Apple logo. All other brand names are registered trademarks or trademarks of their respective holders, and are hereby acknowledged.